# **Техническое задание на разработку программного обеспечения для ТЕРМОМЕТРИРОВАНИЯ.**

### **1. Цель работы:**

1.1 Разработка программного обеспечения для получения температур с термопар, вывода информации на ПК и сохранение данных.

### **2. Frontend:**

2.1 Окно программы должно состоять из трех частей (рисунок 1).

| В Термометрия<br>×                          |                                       |                                                                                                    |  |  |  |  |  |  |  |  |  |
|---------------------------------------------|---------------------------------------|----------------------------------------------------------------------------------------------------|--|--|--|--|--|--|--|--|--|
| D.<br>ħ2                                    | ъ                                     | 1.21 1.22 1.23 1.24 1.25 1.26 1.27 1.28 1.29 1.210 1.211 221 222 223 224 225 226 227 228 229 2210 221 321 322 323 324 325 326 327 328 329 329 3211 |  |  |  |  |  |  |  |  |  |
| D<br>1.3.2<br>1.3.3<br>1.3.4<br>1.3.1<br>-6 | 2.3.3<br>2.3.1<br>2.3.2<br>2.3.4<br>6 | 3.3.1<br>3.3.2<br>3.3.3<br>3.3.4<br>. C                                                                                                    |  |  |  |  |  |  |  |  |  |
| $ COM1 -$<br>Scan<br>Record                 |                                       | 100000                                                                                                    |  |  |  |  |  |  |  |  |  |

Рисунок 1

2.2 В каждой части имеется три таблицы, которые маркируется номерами и названиями. Первая таблица размерами 1х1, вторая таблица - 2х11 и третья таблица - 7х5. Где T – получаемая температура с датчика в ячейке. (Рисунок 2)

| . .<br>В Термометрия             |                                                                                                    | $\times$                         |  |  |  |  |  |  |
|----------------------------------|----------------------------------------------------------------------------------------------------|----------------------------------|--|--|--|--|--|--|
| 1.1 Блок Г<br>$\overline{r}$     | 2.1 Блок                                                                                                    | 3.1 Блок                         |  |  |  |  |  |  |
| 1.2 ГБЦ                          | $2.2$ $FBL$                                                                                                    | 3.2 ГБЦ                          |  |  |  |  |  |  |
|                                  | 12.2 23 24 25 26 27 28 28 29 221 23 24 25 26 27 28 28 28 28 29 22 23 24 225 229 229 229 229 229 229 229 221 221 222 323 224 325 227 328 327 328 229 329 3211 |                                  |  |  |  |  |  |  |
| 1.3 Гильза                       | 2.3 Гильза                                                                                                    | 3.3 Гильза                       |  |  |  |  |  |  |
| 1.3.1<br>1.3.2<br>1.3.3<br>1.3.4 | 2.3.2<br>2.3.1<br>2.3.3<br>2.3.4                                                                                                    | 3.3.4<br>3.3.1<br>3.3.2<br>3.3.3 |  |  |  |  |  |  |
| $\overline{c}$                   | $\mathcal{D}$                                                                                                    |                                  |  |  |  |  |  |  |
| $\overline{3}$                   | 3                                                                                                    |                                  |  |  |  |  |  |  |
|                                  |                                                                                                    |                                  |  |  |  |  |  |  |
| $\overline{5}$<br>$\overline{6}$ | $\overline{5}$<br>ह                                                                                                    | 6                                |  |  |  |  |  |  |
|                                  |                                                                                                    |                                  |  |  |  |  |  |  |
| $ COM1 -$<br>Record<br>Scan      |                                                                                                    |                                  |  |  |  |  |  |  |

Рисунок 2

2.3 Каждая ячейка должна иметь возможность назначать адрес модуля и канала. Нумерация адреса начинается с 16 до 120, шаг выбора адреса 8. Нумерация канала от 1 до 8 с шагом 1. (Рисунок 3)

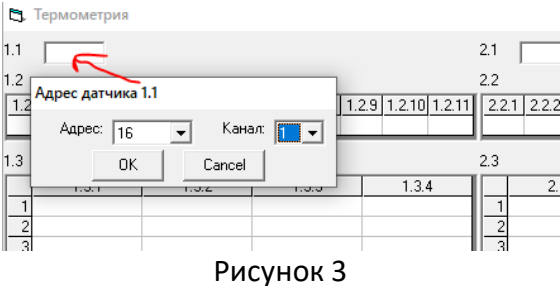

### **3. Backend:**

- 3.1 Программа должна запускаться на ОС Windows 7/8/10.
- 3.2 Количество точек измерения 108шт (14 модулей). Рисунок 4

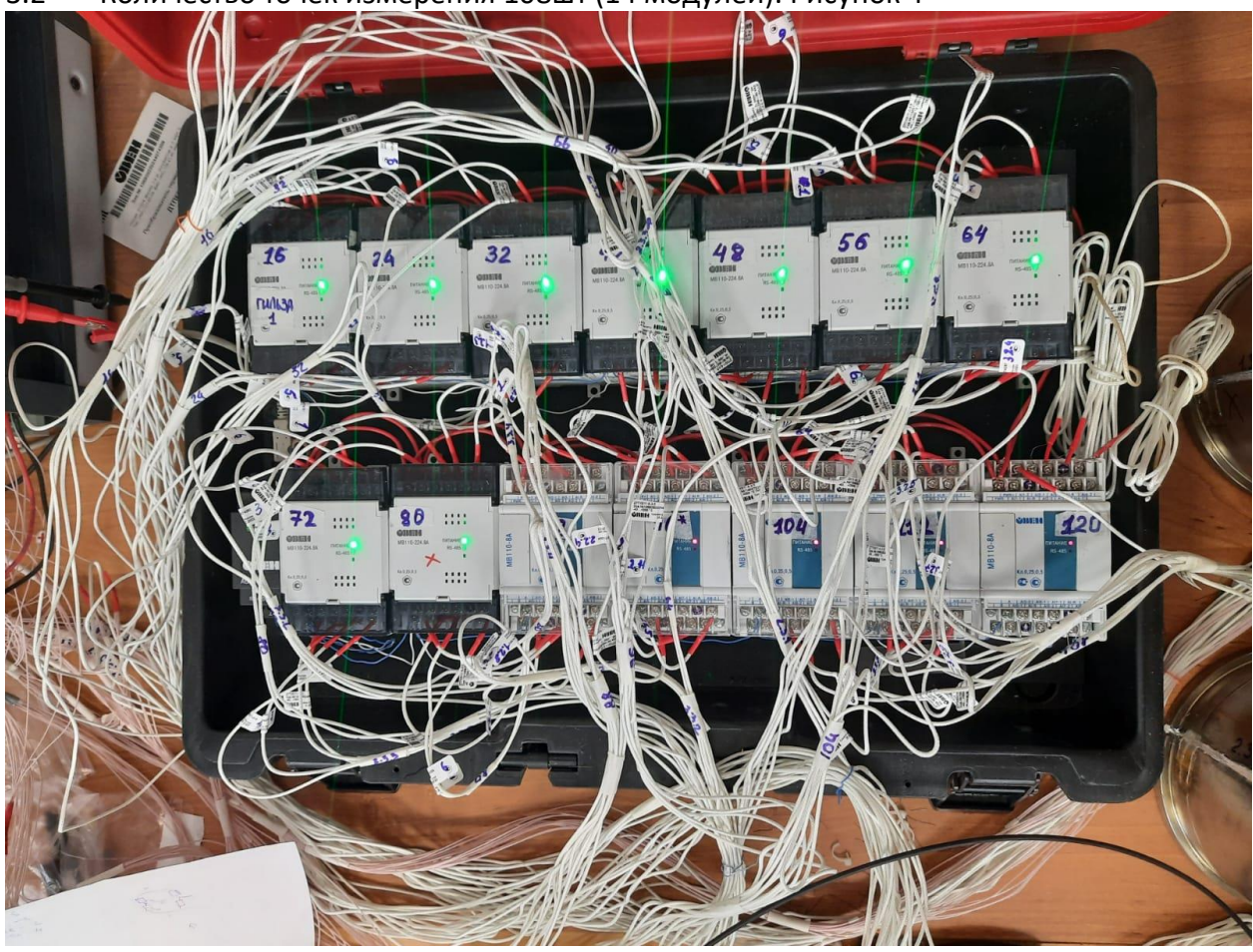

Рисунок 4

3.3 Температура должна выводиться в онлайн режиме, с частотой обновления всех таблиц 1с.

3.4 Записи данных по нажатию кнопки «запись» и останавливать запись по нажатию кнопки «стоп».

3.5 Записи данных по продолжительности времени от 1с до 3600с.

3.6 Автоматическая запись данных, если изменение температуры (одной ячейки выбранной пользователем) в течение 60секунда не изменилась более чем на 1градус.

3.7 Данные с каждого датчика записываются в столбец в формате .xlsx. Пример записи данных в файл эксель на рисунке 5.

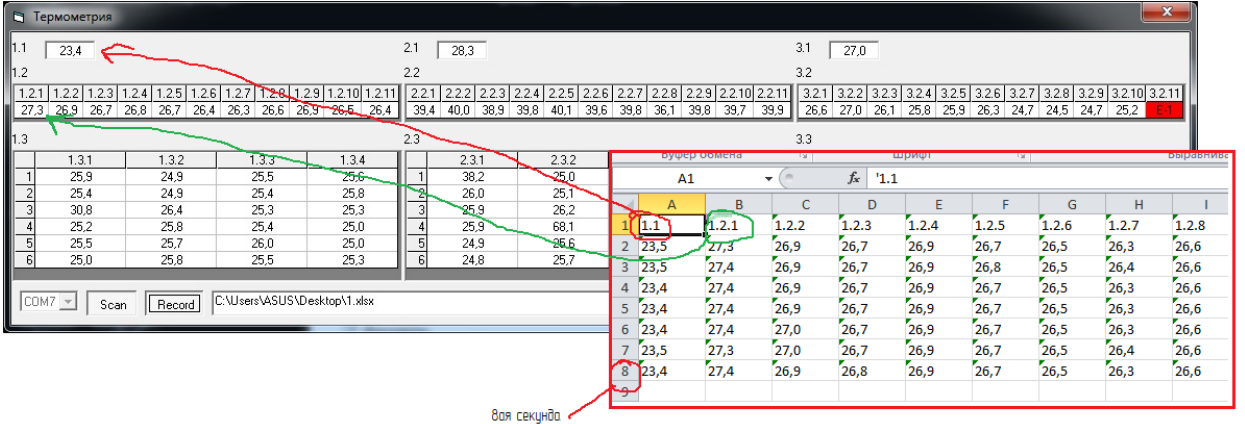

#### Рисунок 5

3.5 Шаг времени записи всех точек температуры 1с. Время обновления данных на мониторе 1с, все точки должны считываться одновременно

3.6 Возможность включения и отключения функции подкрашивания ячеек в зависимости от максимального и минимального значения в таблице. Пример цветовой градации на рисунке 6.

|               |        | Цил $No1$        |                      |                             |                  | Цил $N^{\circ}3$ |                      |                             | Цил $No$ 6     |                |                      |                             |                  |
|---------------|--------|------------------|----------------------|-----------------------------|------------------|------------------|----------------------|-----------------------------|----------------|----------------|----------------------|-----------------------------|------------------|
|               | об/мин | $\overline{A}$   | $\boldsymbol{\beta}$ | $\mathcal{L}_{\mathcal{L}}$ | D                | $\overline{A}$   | $\boldsymbol{\beta}$ | $\mathcal{L}_{\mathcal{L}}$ | $\overline{D}$ | $\overline{A}$ | $\boldsymbol{B}$     | $\mathcal{L}_{\mathcal{L}}$ | $\boldsymbol{D}$ |
| $\prime$      | 900    | 207,8            | 211,1                | 208,6                       | 209,9            | 206,1            | 212,9                | 209,2                       | 207,8          | 210            | 190,5                | 213,1                       | 212,5            |
|               | 1100   | 210,9            | 217,3                | 211,2                       | 211,8            | 210,9            | 198,6                | 195,3                       | 211,7          | 210,8          | 210,9                | 215                         | 212,6            |
|               | 1300   | 225,7            | 227,9                | 224,5                       | 224              | 211,5            | 218,1                | 213,8                       | 214,2          | 215,8          | 214,7                | 216,8                       | 217,6            |
|               | 1600   | 223,4            | 237                  | 221,7                       | 223,5            | 215,4            | 199,9                | 204,9                       | 220,5          | 222,8          | 221,6                | 222,2                       | 224,8            |
|               | 1900   | 235,4            | 236.7                | 233,2                       | 236,5            | 219,8            | 205,8                | 206,9                       | 224,1          | 227,8          | 226,2                | 233.1                       | 229,9            |
|               | об/мин | $\overline{A}$   | $\boldsymbol{\beta}$ | $\mathcal{L}_{\mathcal{L}}$ | $\overline{D}$   | $\overline{A}$   | $\boldsymbol{\beta}$ | $\mathcal{L}_{\mathcal{L}}$ | $\overline{D}$ | $\overline{A}$ | $\boldsymbol{\beta}$ | С                           | $\overline{D}$   |
|               | 900    | 196,2            | 199,9                | 198,3                       | 199,1            | 182,9            | 185,1                | 182,3                       | 184,4          | 198,9          | 201,5                | 200,3                       | 199,7            |
|               | 1100   | 189              | 195                  | 193,3                       | 196,4            | 182,3            | 192,3                | 187                         | 190,2          | 180,1          | 179,2                | 189,9                       | 183              |
| $\mathcal{U}$ | 1300   | 195,9            | 198,5                | 199,9                       | 200,1            | 185,3            | 179,3                | 182,1                       | 191,9          | 188,6          | 184,9                | 199,3                       | 187,1            |
|               | 1600   | 200,8            | 199,8                | 201,5                       | 203,1            | 192,2            | 187,1                | 186,9                       | 194,6          | 186,3          | 200                  | 194,7                       | 190,8            |
|               | 1900   | 202.9            | 199,9                | 200,1                       | 204,3            | 196,5            | 192,4                | 190,2                       | 201,5          | 199,9          | 201,9                | 195,8                       | 190,1            |
|               | об/мин | $\overline{A}$   | $\boldsymbol{\beta}$ | $\mathcal{L}$               | D                | $\overline{A}$   | $\boldsymbol{\beta}$ | $\mathcal{L}_{\mathcal{L}}$ | $\overline{D}$ | $\overline{A}$ | $\beta$              | $\epsilon$                  | $\boldsymbol{D}$ |
|               | 900    | 170,8            | 171,2                | 164,5                       | 172,1            | 149,1            | 152,8                | 155,1                       | 154,3          | 183,5          | 181,7                | 186,5                       | 178,9            |
| III           | 1100   | 174,5            | 171,6                | 172,6                       | 176,1            | 162,3            | 166,9                | 169,8                       | 164,8          | 171,2          | 181,8                | 189,7                       | 182,7            |
|               | 1300   | 186,7            | 173,4                | 186,4                       | 190,1            | 171,2            | 173,9                | 172,6                       | 175,2          | 175,4          | 175,4                | 178,5                       | 181,2            |
|               | 1600   | 181,7            | 186,4                | 183,2                       | 185,22           | 175,5            | 171,3                | 171,2                       | 174            | 174,3          | 182,1                | 181,2                       | 178,9            |
|               | 1900   | 180,2            | 182,5                | 186,7                       | 191,8            | 180,1            | 177,1                | 175,2                       | 178,6          | 161,3          | 160,8                | 165,9                       | 160,1            |
|               | об/мин | $\boldsymbol{A}$ | $\boldsymbol{\beta}$ | $\mathcal{L}_{\mathcal{L}}$ | $\boldsymbol{D}$ | $\boldsymbol{A}$ | $\overline{B}$       | $\mathcal{L}_{\mathcal{L}}$ | $\overline{D}$ | $\overline{A}$ | $\boldsymbol{\beta}$ | $\mathcal{L}_{\mathcal{L}}$ | $\overline{D}$   |
|               | 900    | 138,6            | 140,9                | 141,2                       | 142,1            | 128,1            | 154                  | 130                         | 131,9          | 155,5          | 164                  | 160,2                       | 159,8            |
|               | 1100   | 143,2            | 142,3                | 146,9                       | 147,8            | 140,9            | 143,6                | 141,3                       | 146,1          | 159,8          | 164,6                | 143,2                       | 144,1            |
| IV            | 1300   | 171,6            | 163,1                | 170,1                       | 174,2            | 159,2            | 170                  | 160,1                       | 163,1          | 169,1          | 162,3                | 158,7                       | 161,3            |
|               | 1600   | 153              | 166,2                | 163,8                       | 169,5            | 167,1            | 167,7                | 160                         | 165,8          | 160,9          | 165,9                | 163,4                       | 166,6            |
|               | 1900   | 164,3            | 166,6                | 170,8                       | 173,2            | 166,3            | 155,9                | 165,2                       | 172,1          | 150,9          | 162,4                | 155,7                       | 152,3            |
|               | об/мин | $\overline{A}$   | $\boldsymbol{\beta}$ | $\mathcal{L}$               | $\overline{D}$   | $\overline{A}$   | $\boldsymbol{\beta}$ | $\mathcal{L}$               | $\overline{D}$ | $\overline{A}$ | $\boldsymbol{\beta}$ | С                           | $\overline{D}$   |
|               | 900    | 124,5            | 125,8                | 123,1                       | 123,5            | 111,4            | 112,8                | 113,4                       | 116,3          | 142,8          | 140,1                | 138,4                       | 140,3            |
| $\mathbf{V}$  | 1100   | 126,9            | 125,4                | 124,1                       | 122,3            | 122,8            | 123,1                | 124                         | 121,1          | 138,7          | 150,8                | 120,2                       | 140              |
|               | 1300   | 131              | 128,9                | 125,2                       | 126,1            | 132,8            | 133,3                | 132,1                       | 136,4          | 135            | 140,2                | 133,1                       | 137,4            |
|               | 1600   | 139,2            | 128,9                | 123,1                       | 130,5            | 136,4            | 128,5                | 122,9                       | 130,8          | 136,5          | 140                  | 140,8                       | 138,5            |
|               | 1900   | 139,7            | 134,8                | 140,2                       | 143,9            | 144              | 140,6                | 145,9                       | 148,3          | 140,9          | 143,8                | 145,1                       | 144              |
|               | об/мин | $\overline{A}$   | $\boldsymbol{\beta}$ | r                           | D                | $\overline{A}$   | $\boldsymbol{\beta}$ | $\mathcal{L}$               | D              | $\overline{A}$ | $\beta$              | $\mathcal{L}_{\mathcal{L}}$ | $\overline{D}$   |
| VI            | 900    | 116,8            | 116.6                | 118,1                       | 117,9            | 108,3            | 108,6                | 109,1                       | 110,8          | 123,8          | 127,4                | 117,1                       | 120,2            |
|               | 1100   | 123,9            | 121,1                | 117,6                       | 120,8            | 119,8            | 119,7                | 116,2                       | 118,1          | 123,4          | 125,9                | 121,8                       | 120,1            |
|               | 1300   | 126,1            | 126,6                | 118,2                       | 118,3            | 125,1            | 125,2                | 121,2                       | 123,5          | 126,1          | 130,3                | 120,1                       | 120,2            |
|               | 1600   | 126,2            | 126,1                | 117,1                       | 117,6            | 123,7            | 122,9                | 119,9                       | 124            | 125,1          | 129,4                | 119,5                       | 119,1            |
|               | 1900   | 127,7            | 124,1                | 122,4                       | 122,1            | 127              | 126,1                | 124,5                       | 126,4          | 131,2          | 131                  | 125,1                       | 124,9            |

Рисунок 6

Максимальное значение - красный цвет, минимальное значение - голубой. Шкала на рисунке 7

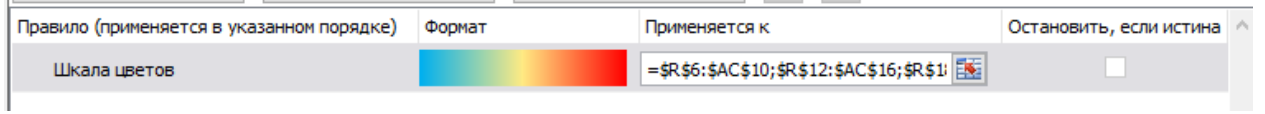

Рисунок 7

## **3 Оборудование:**

4.1 Модуль ОВЕН МВ110-224.8А в количестве 14 штук (рисунок 1).

Характеристики -

[https://owen.ru/product/moduli\\_analogovogo\\_vvoda\\_s\\_universal\\_nimi\\_vhodami\\_s\\_interfejso](https://owen.ru/product/moduli_analogovogo_vvoda_s_universal_nimi_vhodami_s_interfejsom_rs_485) [m\\_rs\\_485](https://owen.ru/product/moduli_analogovogo_vvoda_s_universal_nimi_vhodami_s_interfejsom_rs_485)

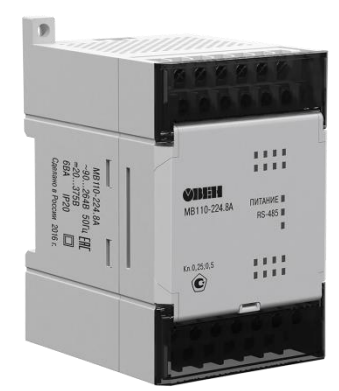

Рисунок 1

4.2 Датчик измерения: ОВЕН ДТПК 011-0,3/2 в количестве 108шт (рисунок 2). Характеристики - https://owen.ru/product/dtphhh1\_termopari\_poverhnostnie

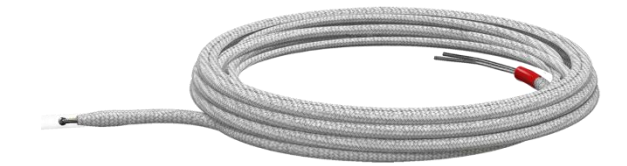

Рисунок 2

4.3 АС4 преобразователь интерфейсов RS-485 в количестве 1шт (рисунок 3). Характеристики - https://owen.ru/product/owen\_as4

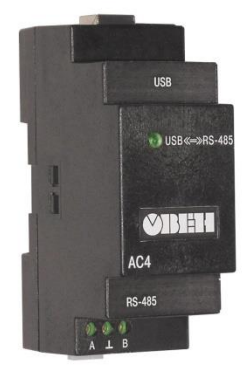

Рисунок 3

4.4 Компьютер с операционной системой Windows 7,8 и 10